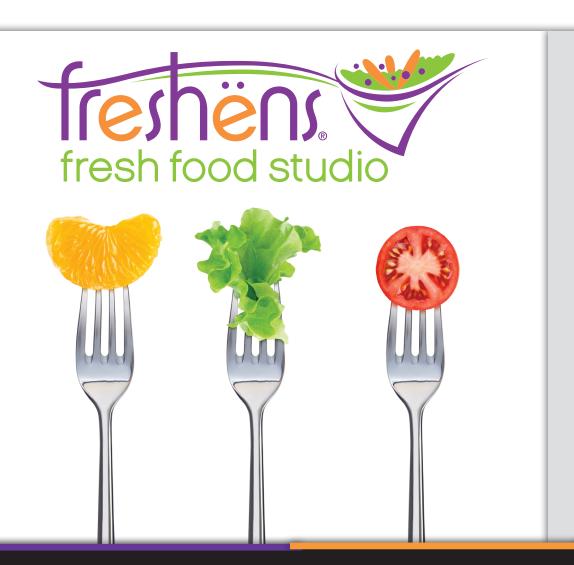

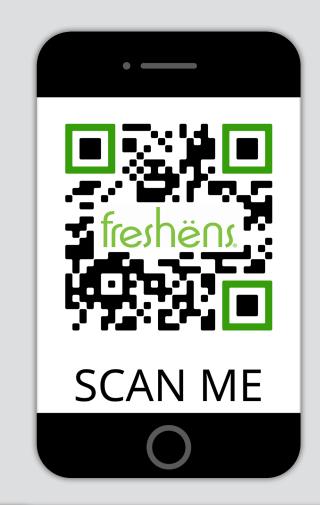

| SALADS                | Dairy    | Soy | Tree Nut | Peanut | Wheat    | Egg      | Fish | Icons |
|-----------------------|----------|-----|----------|--------|----------|----------|------|-------|
| Buffalo Chicken       | <b>\</b> | 1   |          |        | 1        | 1        |      |       |
| Chicken Caesar        | 1        | 1   |          |        | 1        | <b>\</b> | >    |       |
| Roadhouse BBQ Chicken | <        | 1   |          |        | <b>\</b> | 1        |      |       |
| Strawberry & Kale     | 1        | 1   | 1        |        | <b>\</b> | 1        |      |       |
| SW Chipotle Chicken   | <        | 1   |          |        | <        | 1        |      |       |
| Chicken Avocado Cobb  | 1        | 1   |          |        | 1        | 1        |      |       |

## Nutritionals. Allergens. Food Preferences.

Scan the QR code to view Freshens menu information.
Bookmark the page in your smart phone for easy access each time you dine!